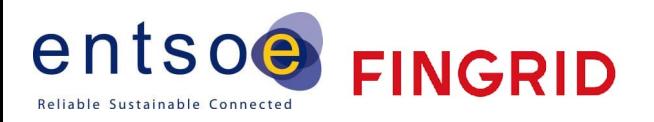

# Bidding FCR Implementation Guide

Version 2.16 19.3.2024

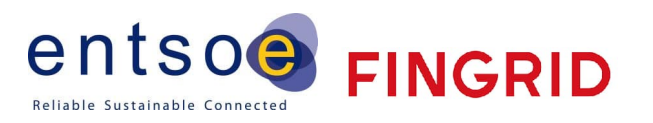

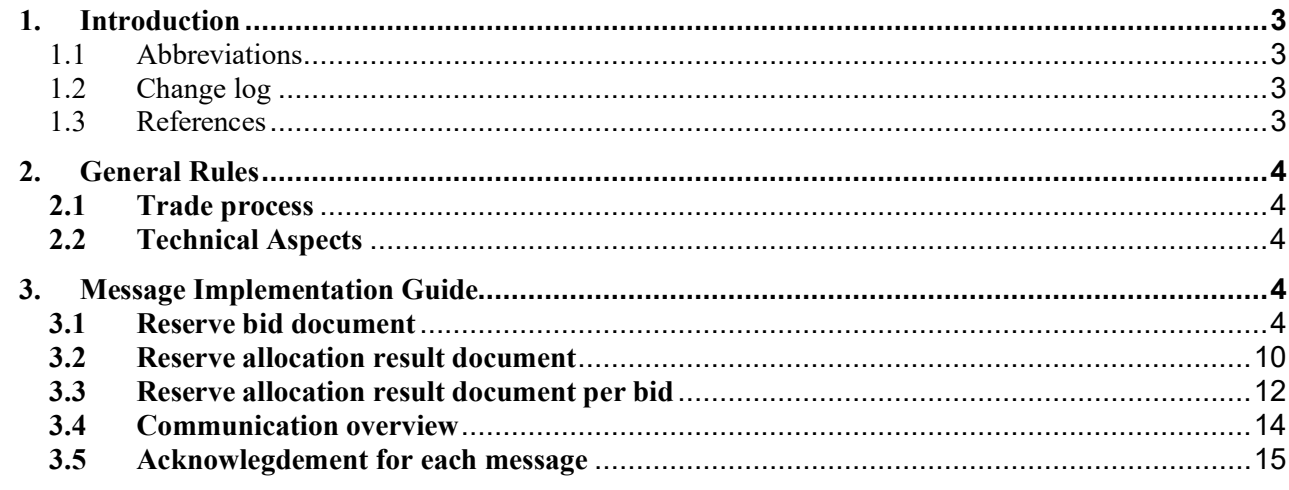

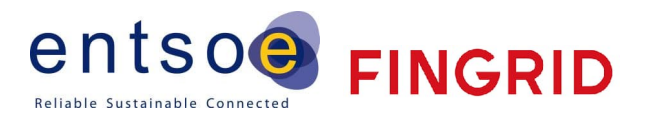

## **1. Introduction**

This guide contains information about the process for bidding of Frequency Containment Reserves to hourly market by electronic messages. The document describes the business rules as well as provides detailed information about the messages exchanged between Fingrid and Balancing Service Provider or their service provider (both referred to later as BSP).

#### 1.1 Abbreviations

- BRP Balancing Responsible Party
- BSP Balancing Service Provider
- FCR Frequency Containment Reserve
- FCR-N Frequency Containment Reserve, Normal operation
- FCR-D Frequency Containment Reserve, Disturbance

## 1.2 Change log

- Recommended maximum number of bids (2 000) within the bid document added.
- Decimal separator must be a period.
- Reserve object options for FCR-D updated.
- FCR-D one step activation added as a separate product.
- An acknowledgement document is generated either accepting the completely received document or rejecting it completely. Partly accept is never used.
- version 2.13:
	- o Seconds added to the Creation Date Time -field
	- o Correction to the Reserve Allocation Results -document
	- o Example of acknowledgement-document added
- version 2.14:
	- o FCR-D one step activation product removed
	- o Possibility for FCR-D down direction (A02) added
	- o Description of FCR-D down Reserve Results -document added
- version 2.15:
	- o Document for reporting results per bid added
	- o Description of acknowledgment messages added
- version 2.16
	- o FCR-D static / dynamic added
	- o Updated reserve bid document
	- o Updated 8.1 acknowledgementdocument
- 1.3 References
- [1] urn:iec62325.351:tc57wg16:451-7:reservebiddocument:7:4
- [2] urn-entsoe-eu-wgedi-errp-reserveallocationresultdocument-5-0.xsd
- [3] urn-entsoe-eu-wgedi-acknowledgement-acknowledgementdocument-6-0.xsd
- [4] Rules and fees for the hourly market of frequency-controlled reserves (official version in Finnish: Taajuusohjattujen reservien tuntimarkkinoiden säännöt ja maksut)
- [5] urn:iec62325.351:tc57wg16:451-7:reserveallocationresultdocument:6:4
- [6] urn:iec62325.351:tc57wg16:451-1:acknowledgementdocument:8:1

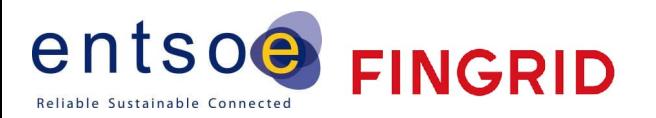

## **2. General Rules**

## **2.1 Trade process**

BSP can submit hourly bids to the FCR hourly markets for the next day (CET time zone) until 18.30 (EET). For each hour, Fingrid places the bids in price order, with the principle of giving priority to the cheapest bids. A necessary number of the bids is used in the price order, separately for FCR-N, FCR-D up and FCR-D down. Fingrid confirms the transactions for the next calendar day by 22.00 (EET). [4]

## **2.2 Technical Aspects**

Bid documents, Allocation Result documents and Acknowledgement documents will be exchanged between the parties using the ECP/MADES network.

If the ECP connection is not working properly, the BSP should, if possible, use the Vaksi Web trading system as a back-up to check the status of the submitted bids.

## **2.3 Updating and deleting of bids**

A BSP can update bids by sending a new bid with the same bid ID. Latest successfully received bid is considered valid.

Bids can be deleted by sending a new bid with the same bid ID and zero volume. This removes the bid completely from the Vaksi trading system.

A BSP can see their valid bids in the Vaksi Web trading system. The bids can also be updated and deleted manually in the Vaksi Web trading system.

## **3. Message Implementation Guide**

The bidding and allocation processes can be summarized in the following steps:

- 1. Bids are submitted by BSP using the ENTSO-E ERRP Reserve Bid Documents **Error! Reference source n ot found.**
- 2. Fingrid will always acknowledge a bid document using a standard ENTSO-E Acknowledgement Document [3]
- 3. Allocations are notified using ENTSO-E ERRP Reserve Allocation Result Documents [2]
- 4. BSP will always acknowledge the allocation document using a standard ENTSO-E Acknowledgement Document [3]
- 5. Allocations per bid are notified using ENTSO-E CIM Reserve Allocation Result Documents [5]

## **3.1 Reserve bid document**

## 3.1.1 Business rules

- Recommended maximum number of bids within a bid document is 2 000.
- Bid prices can have two decimals.
- Volume can have one decimal.
- Decimal separator must be a period.
- Document identification can be a maximum 60 characters long.
- EIC code shall be used as sender identification code and subject party code.
- Each ReserveBidTimeSeries can include only one period.

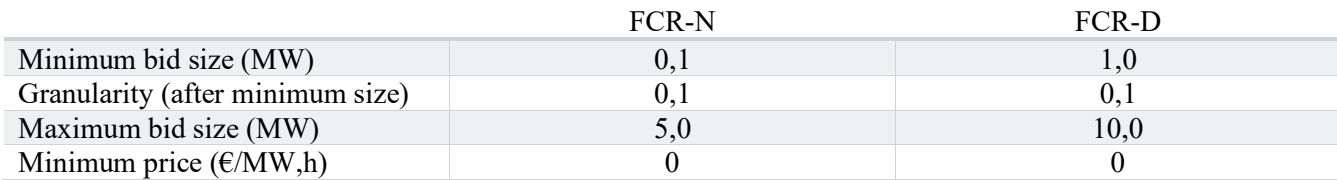

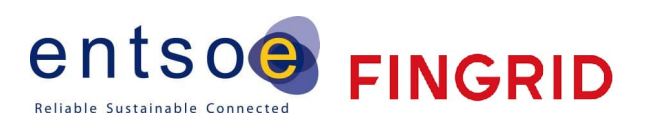

## Maximum price (€/MW,h) - -

## 3.1.2 Mapping table

## New v.7.4 (valid after 29.5.2024)

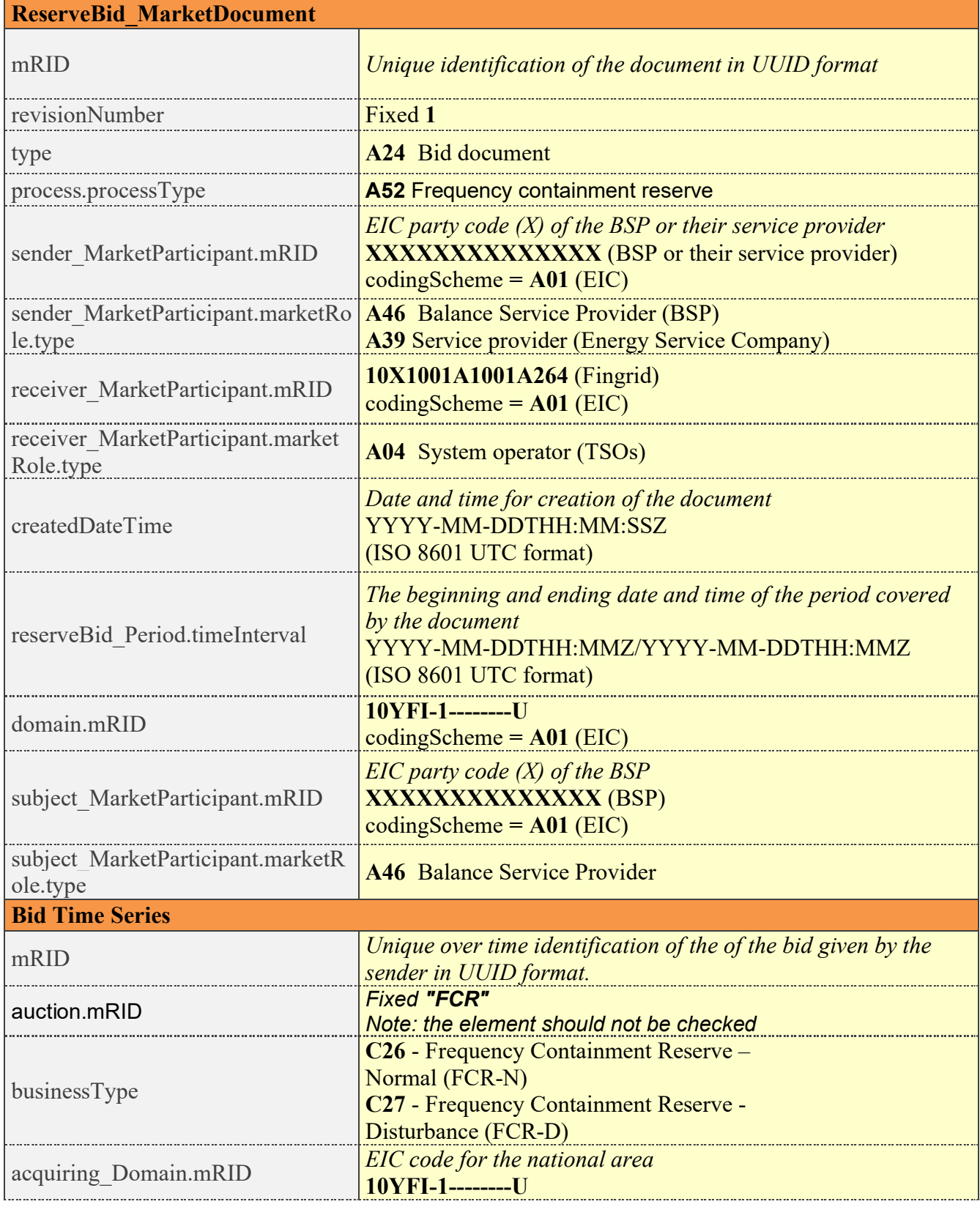

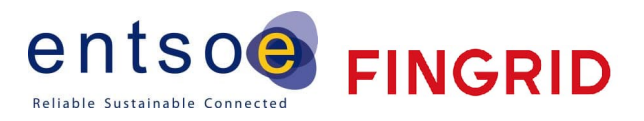

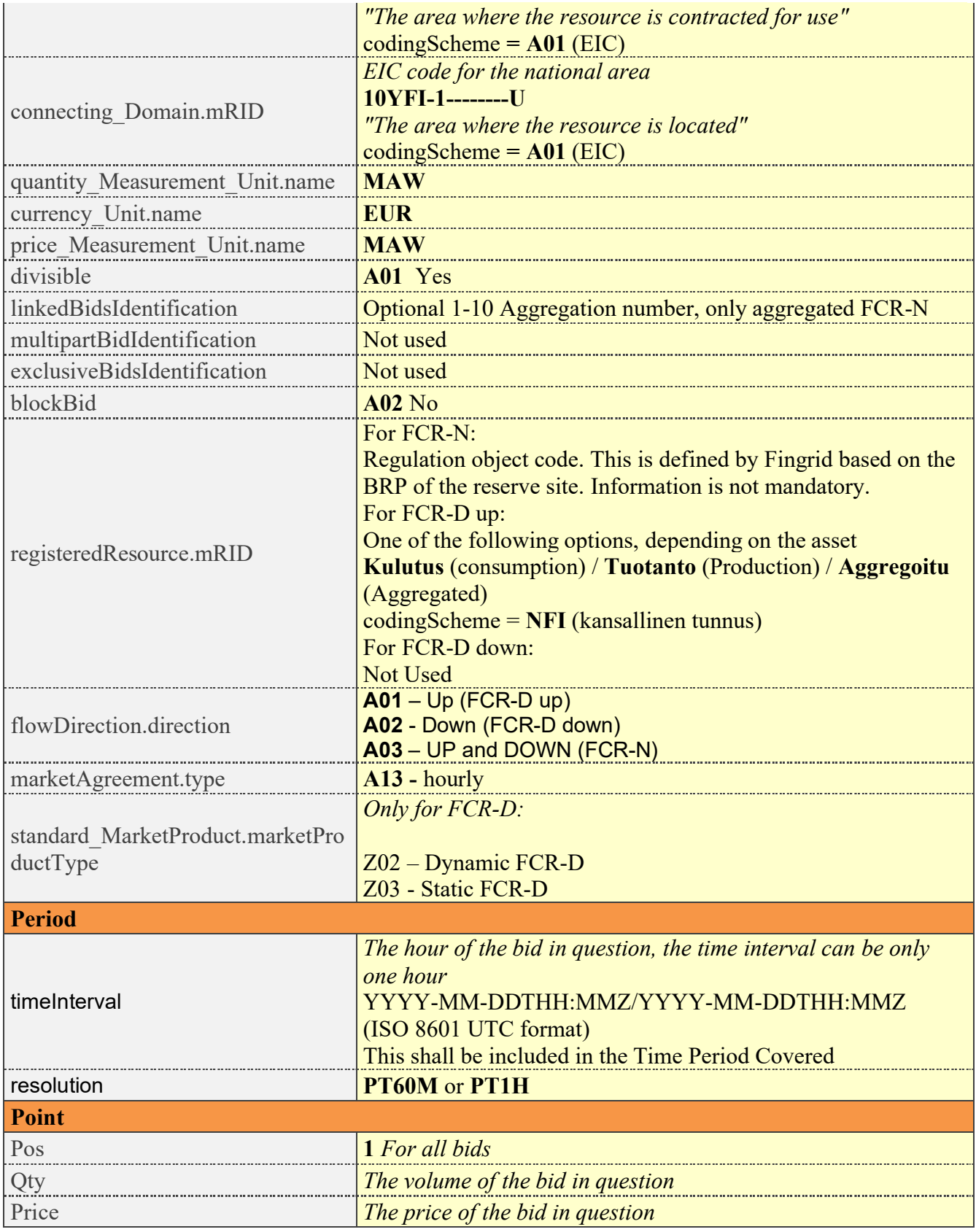

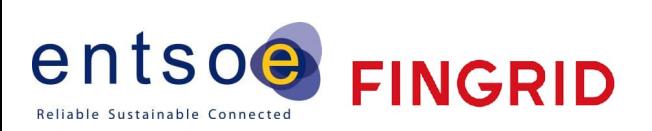

**Old** v.5.0 (valid until 29.5.2024)

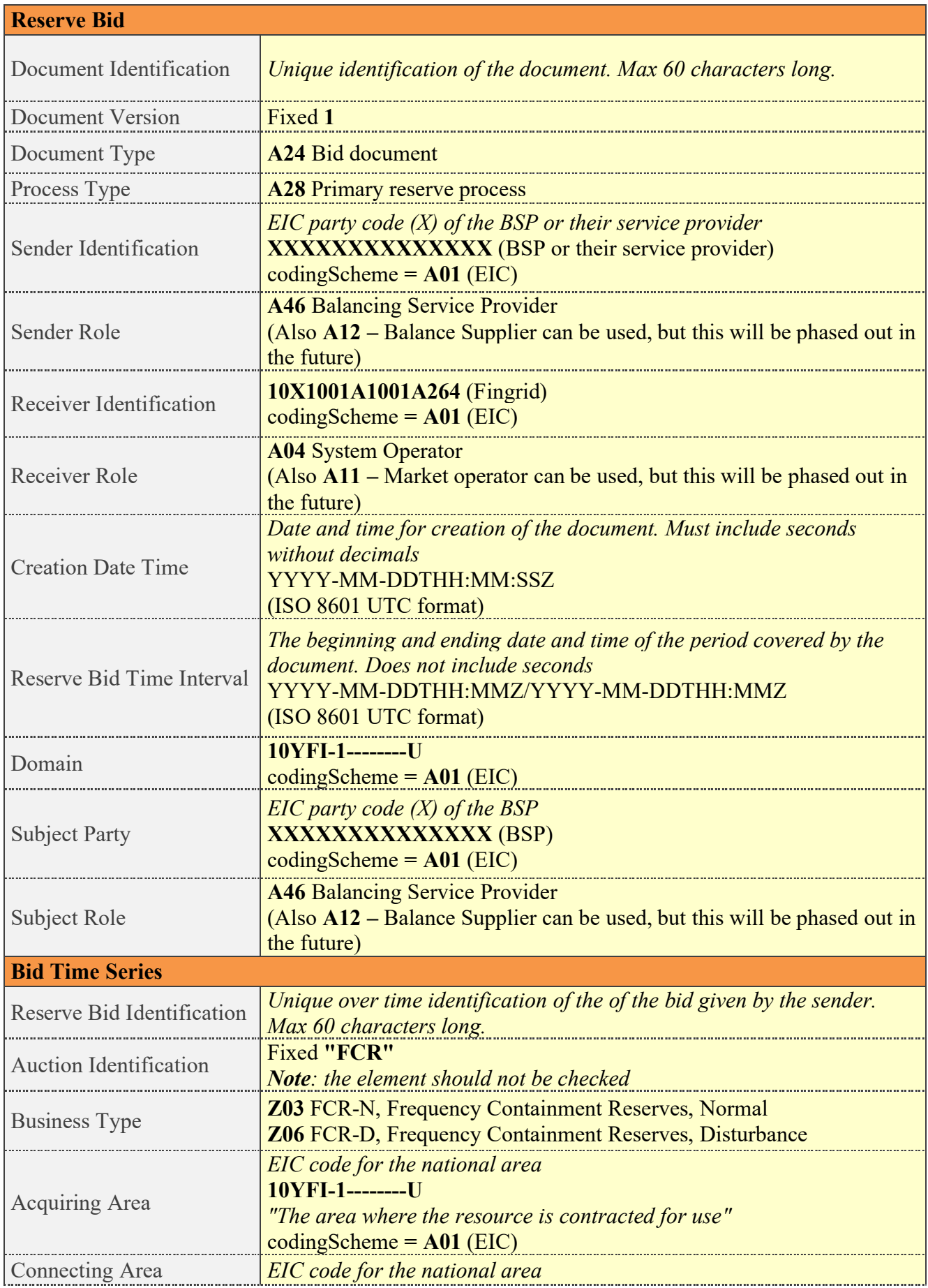

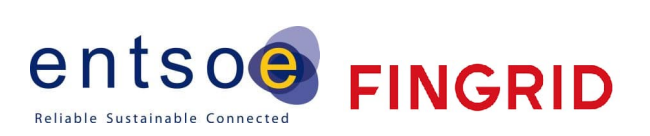

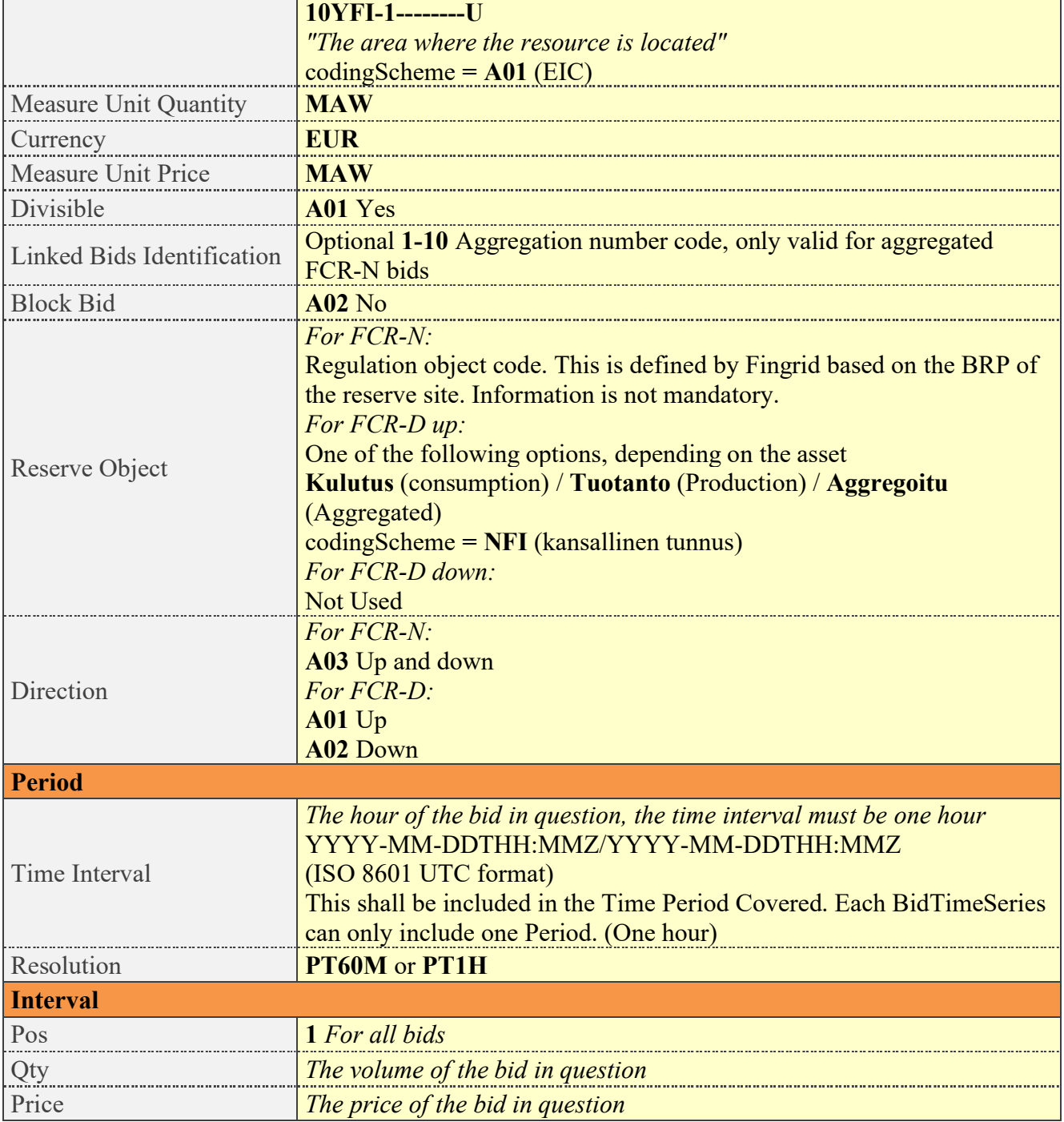

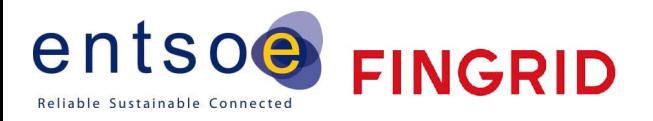

## 3.1.3 Validation of bid document

An acknowledgement document [3] is generated either by accepting the completely received document or rejecting it completely. Partly accept is never used. Figure 1 shows an example of the acknowledgement document.

The following error codes are applied:

- A01 successfully received document.
- A02 discarded document.

| xml version="1.0" encoding="UTF-8" standalone="true"?<br>- <acknowledgementdocument xmlns="urn:entsoe.eu:wgedi:acknowledgement:acknowledgementdocument:6:0" xmlns:xsd="http://www.w3.org/2001/XMLSchema" xmlns:xsi="http://www.w3.org/2001/XMLSchema-&lt;br&gt;instance"></acknowledgementdocument> |
|----------------------------------------------------------------------------------------------------|
| <documentidentification v="70f0e033d2fd4f29a0b920fd53ca6efb"></documentidentification><br><documentdatetime v="2021-01-25T12:28:36Z"></documentdatetime>                                                                                                    |
| <senderidentification codingscheme="A01" v="10X1001A1001A264"></senderidentification>                                                                                                    |
| <senderrole v="A11"></senderrole>                                                                                                    |
| <receiveridentification codingscheme="A01" v="44X-DummyBSP100"></receiveridentification>                                                                                                    |
| $<$ ReceiverRole $/$ >                                                                                                    |
| <receivingdocumentidentification v="4129590a05a64467a90e4d6746e96991"></receivingdocumentidentification>                                                                                                    |
| <receivingdocumentversion v="1"></receivingdocumentversion>                                                                                                    |
| <receivingdocumenttype y="A24:A28"></receivingdocumenttype><br>$-$ <reason></reason>                                                                                                    |
| <reasoncode v="A01"></reasoncode>                                                                                                    |
| $\langle$ Reason $\rangle$                                                                                                    |
|                                                                                                    |

*Figure 1 Example of an acknowledgement message to a bid document*

The table below contains a list of error messages included in the Acknowledgement document in case the validation of a bid document fails:

| <b>Description</b>                                                     | Level of<br>validation | Error message                                                          |
|------------------------------------------------------------------------|------------------------|------------------------------------------------------------------------|
| <b>Reserve Bid Document:</b>                                           |                        |                                                                        |
| Document Identification is mandatory                                   | Message                | Message reference missing.                                             |
| Document Identification must be unique                                 | Message                | Message reference must be unique.                                      |
| Message must be received within a given time                           | Message                | Message was received after deadline.                                   |
| Message can only include bids for next 30 days                         | Message                | Message contains data for more than next 30 days.                      |
| Sender Identification must be connected to the<br><b>Subject Party</b> | Message                | Sender is not connected to the Subject Party.                          |
| <b>Bid Times Series</b>                                                |                        |                                                                        |
| Message can only contain FCR bids                                      | Message                | Message can only contain FCR bids.                                     |
| Measure Unit Quantity required                                         | <b>Bid</b>             | Quantity unit required.                                                |
| Quantity unit must be MAW                                              | <b>Bid</b>             | Quantity unit must be MAW.                                             |
| Measure Unit Price required                                            | <b>Bid</b>             | Currency required.                                                     |
| Currency must be EUR                                                   | <b>Bid</b>             | Currency must be EUR.                                                  |
| Reserve object code required                                           | <b>Bid</b>             | Reserve object code required.                                          |
| <b>Bid Times Series Interval:</b>                                      |                        |                                                                        |
| Position is required to be 1                                           | <b>Bid</b>             | The time interval of the bid can be only one hour                      |
| Quantity can contain only one decimal                                  | <b>Bid</b>             | Quantity contains too many decimals; position<br><pos'< td=""></pos'<> |

<sup>&</sup>lt;sup>1</sup> The error message will include a reference to the interval position for the error

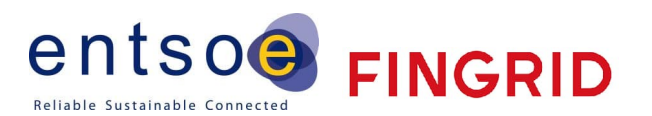

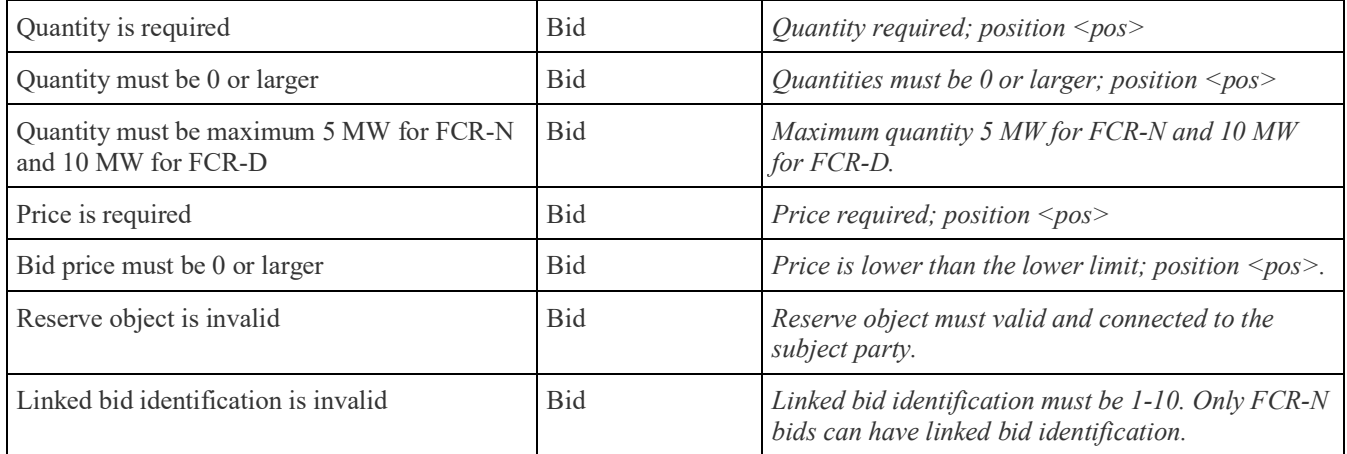

## **3.2 Reserve allocation result document**

#### 3.2.1 Business rules

- The time series includes volume and megawatt average price per hour (EUR/MW/h).
- The result does not have any reference to the bids.
- There are separate documents for FCR-N, FCR-D up and FCR-D down.
- The time series includes results per hour. The result is a sum of all the accepted bids.
- The Reserve Allocation Result Document is only sent to a BSP, if the BSP has submitted bids for that day to Fingrid.

If the BSP does not receive Reserve Allocation Result Document by 22:00 (EET), the BSP is obliged to manually check the results via the Vaksi Web user interface, if the BSP has submitted bids.

## 3.2.2 Mapping table

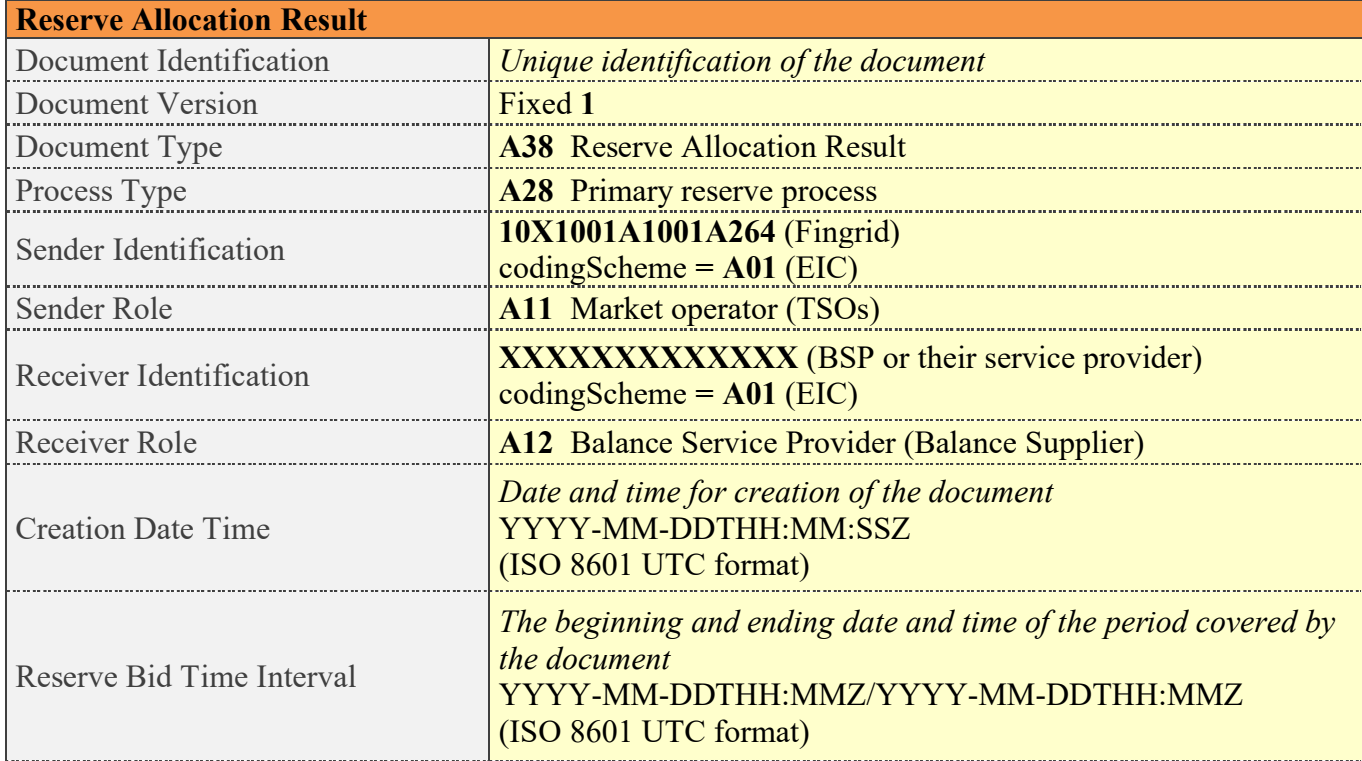

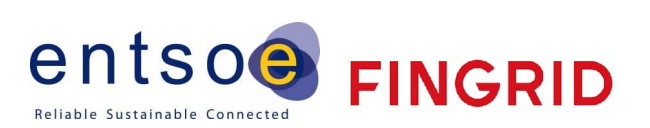

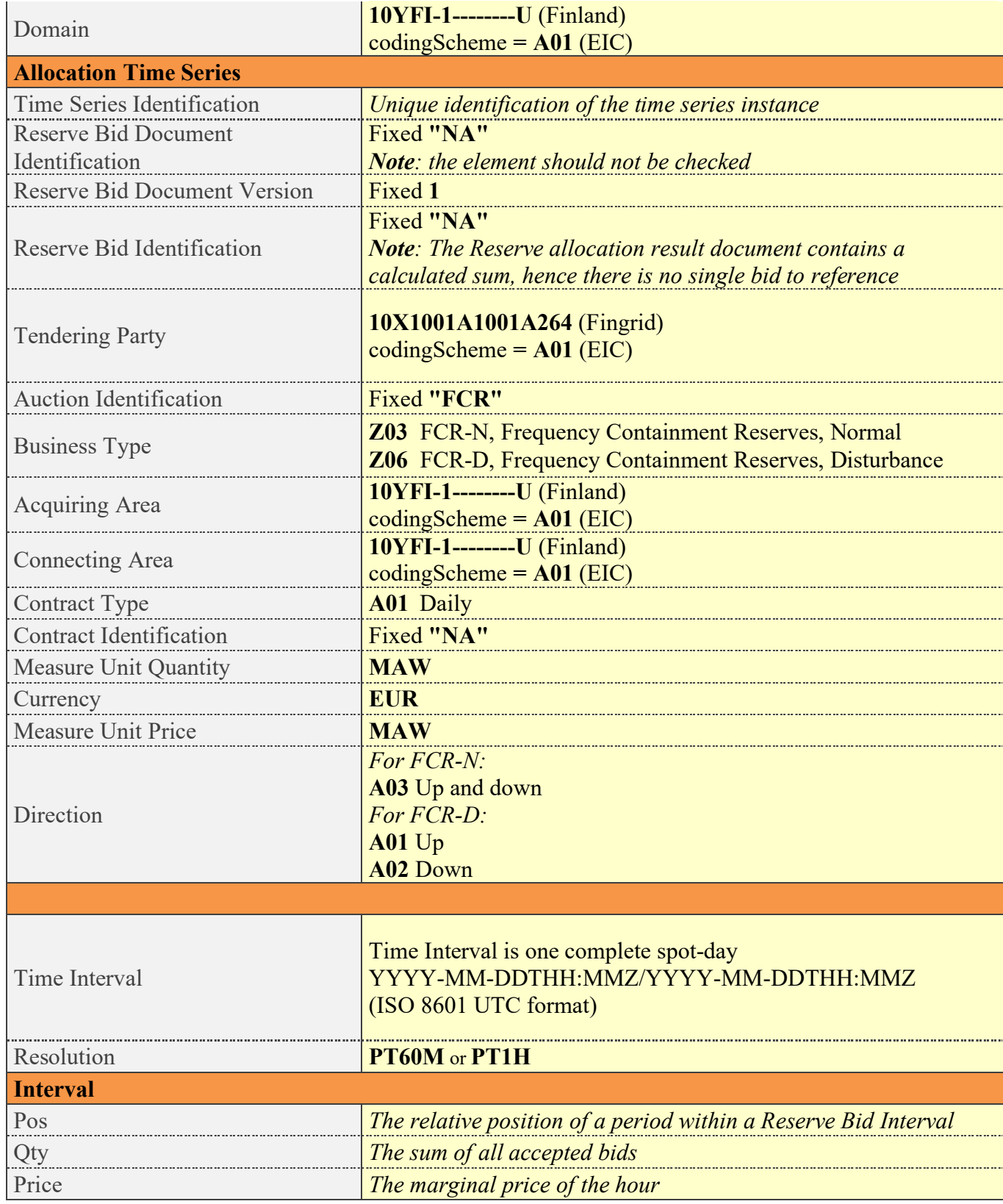

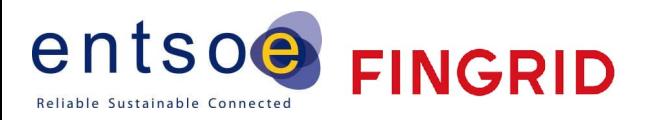

## **3.3 Reserve allocation result document per bid**

## 3.3.1 Business rules

- The time series includes accepted and the original volume, and marginal price and the original bid price.
- The result has reference to the bids.
- There are separate documents for FCR-N, FCR-D up and FCR-D down.
- The reason code indicates whether the bid has been fully or partially accepted or rejected.
- The Reserve Allocation Result Document is only sent to a BSP, if the BSP has submitted bids for that day to Fingrid.

#### 3.3.2 Mapping table

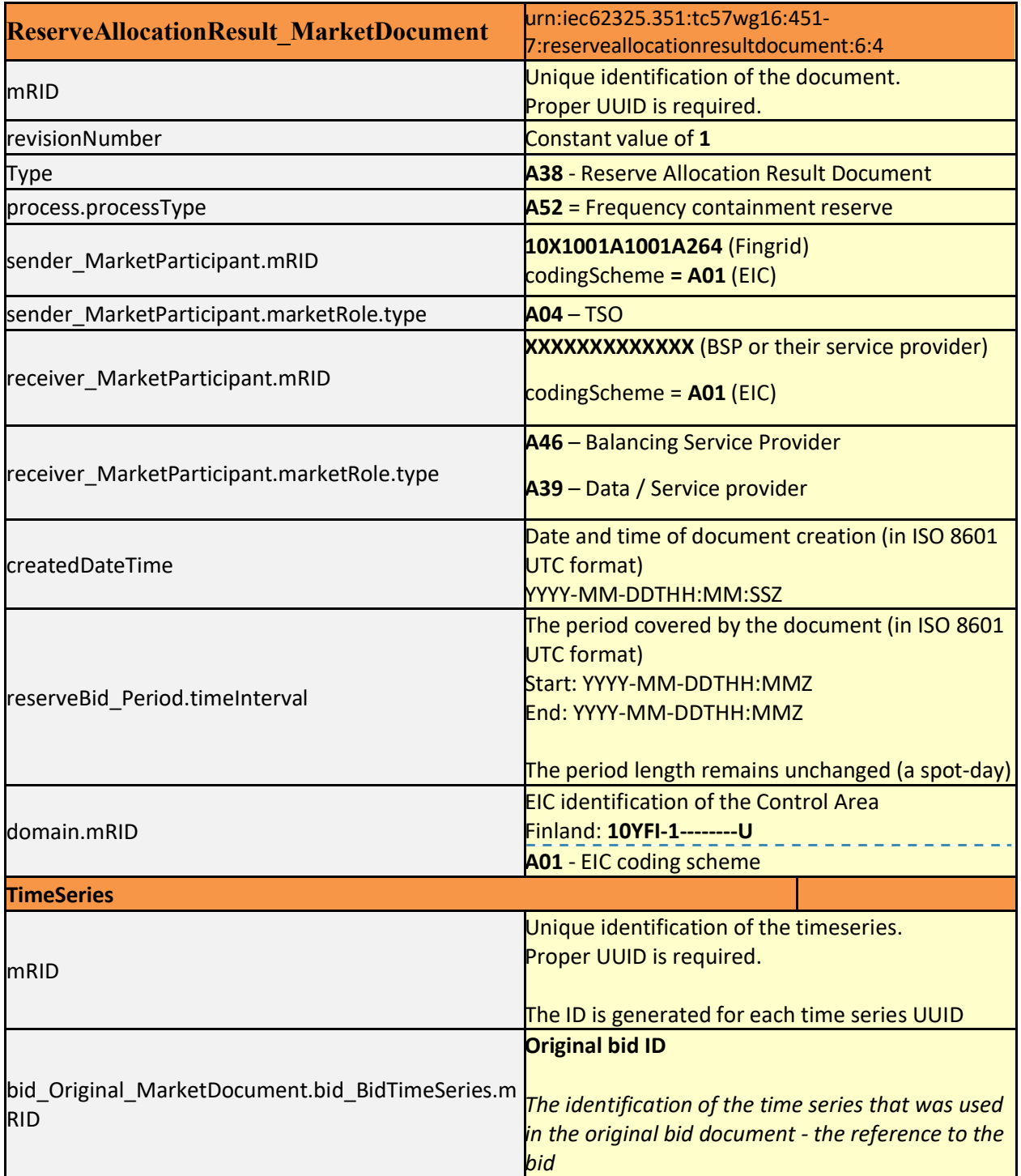

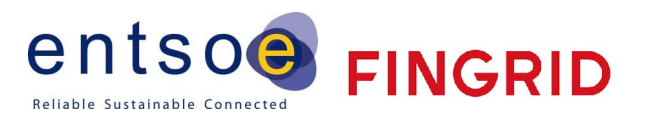

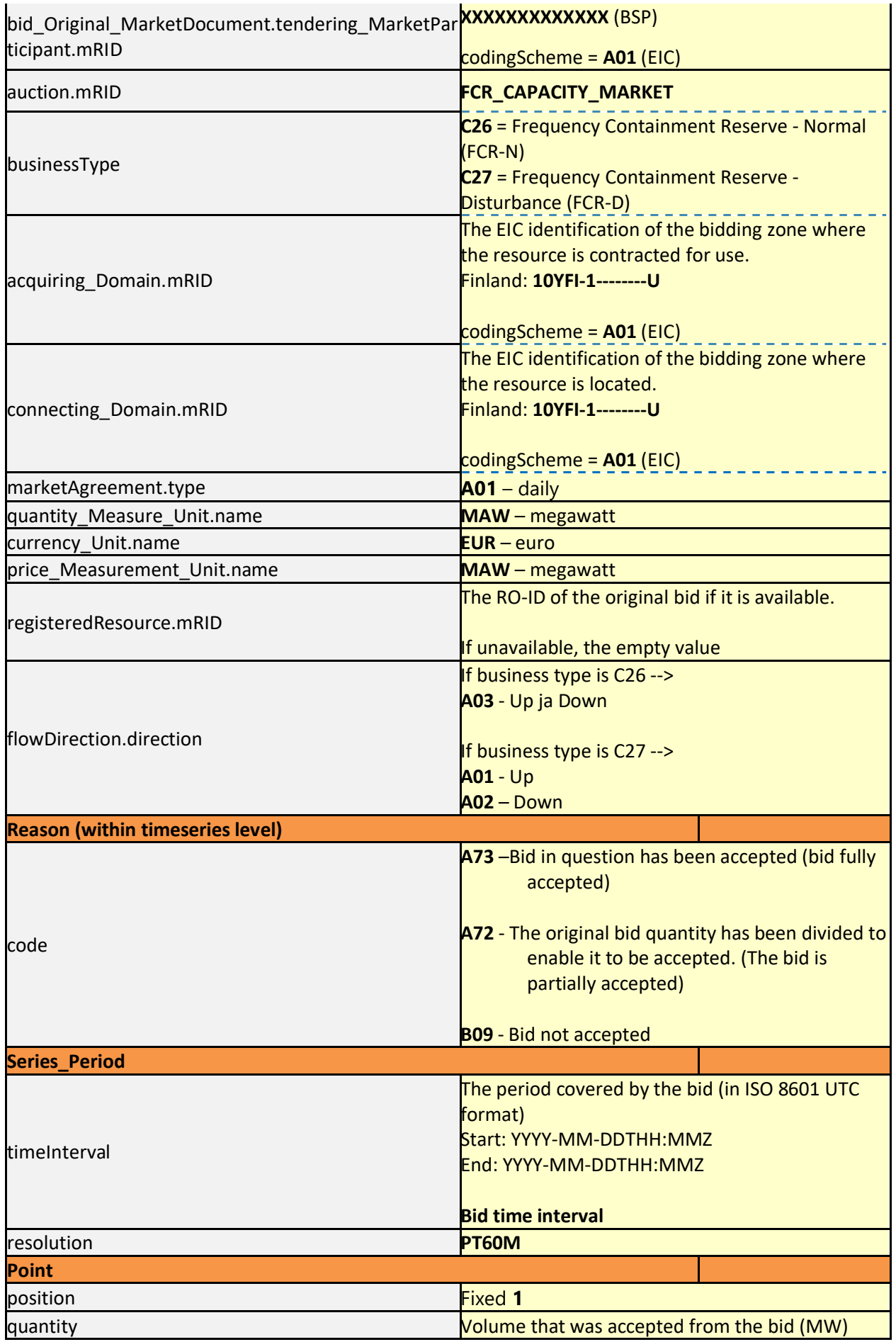

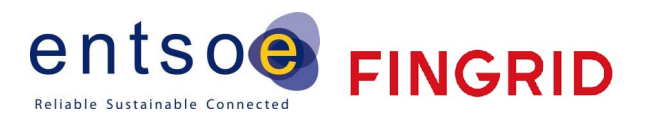

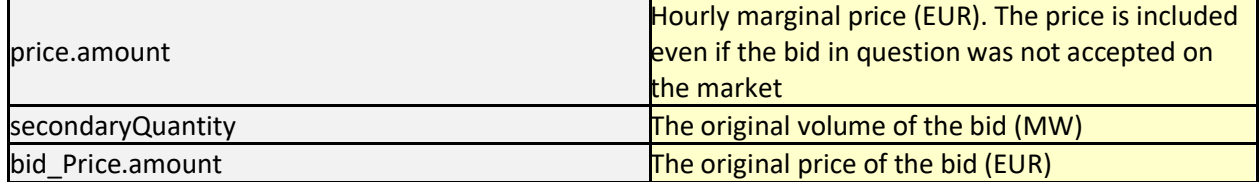

## **3.4 Communication overview**

In the figure below, the overall communication regarding the bidding process to the FCR-markets is clarified.

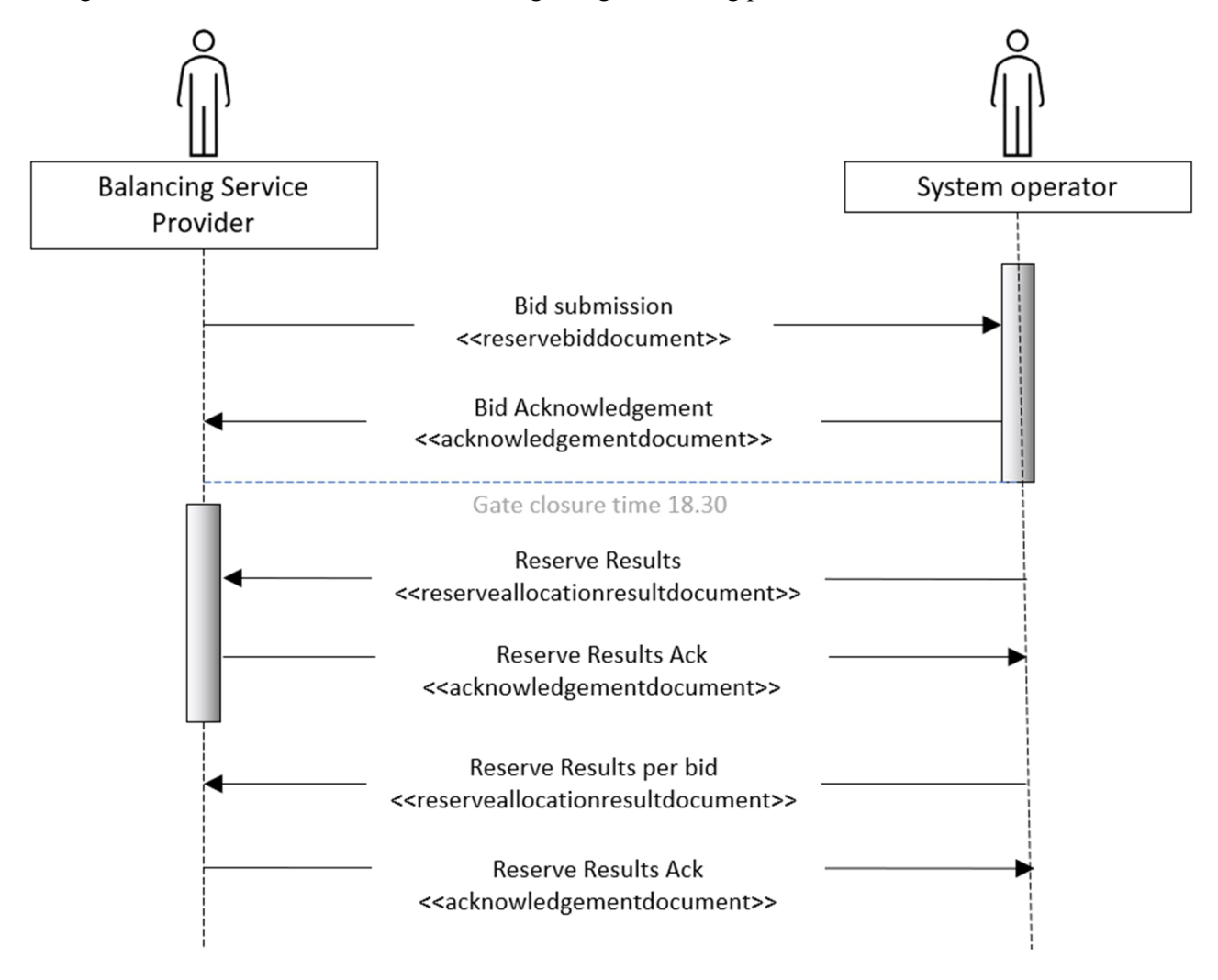

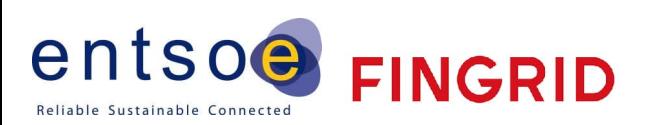

## **3.5 Acknowledgement for each message**

Receiving party is expected to send acknowledgement for each document received.

3.5.1 Acknowledgement Mapping table v.6.0

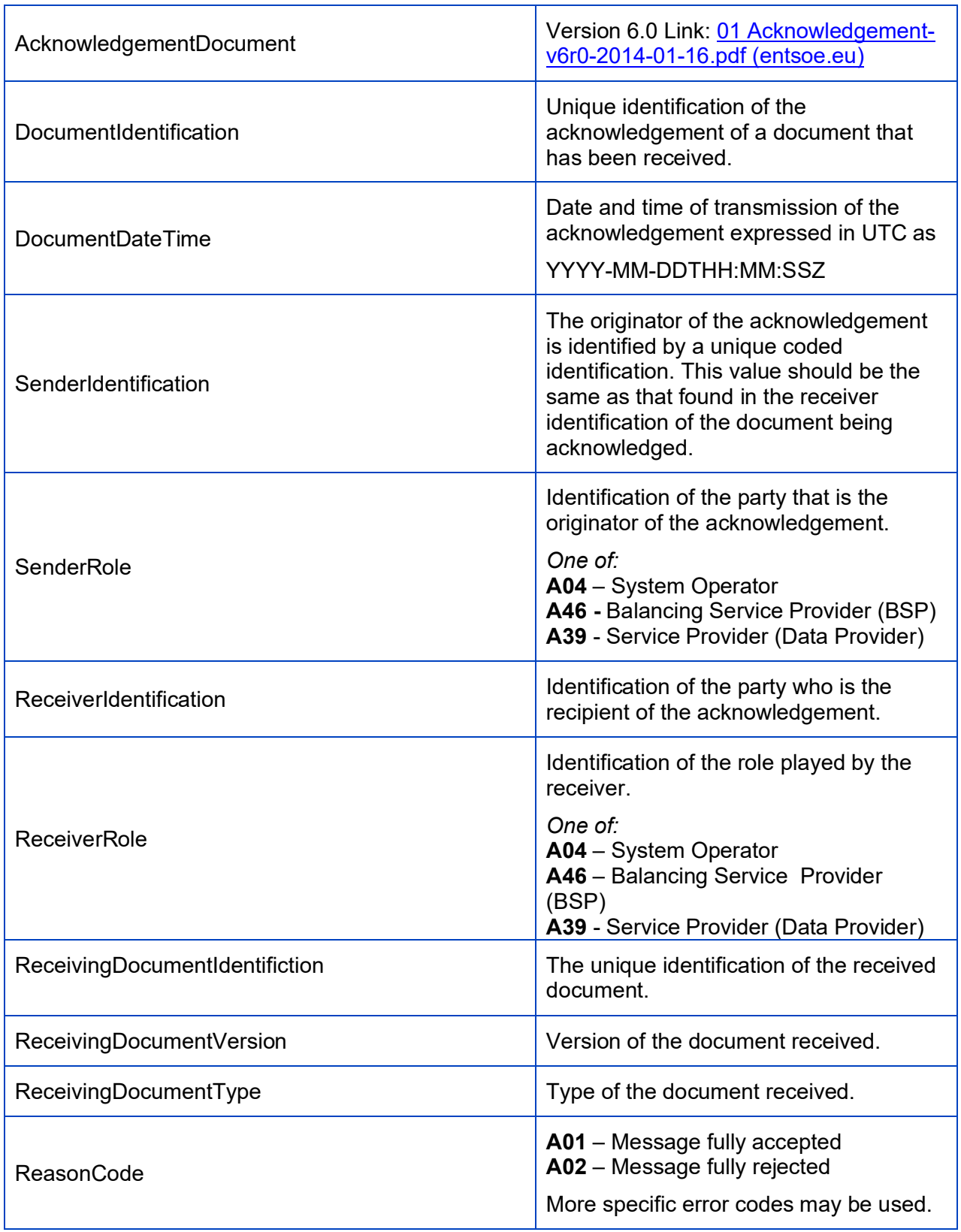

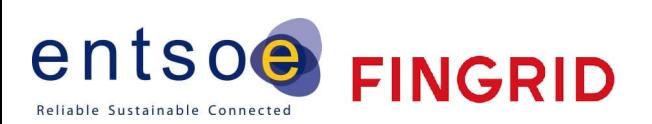

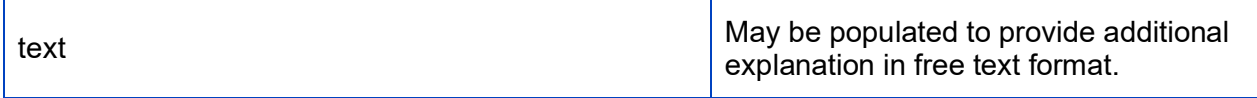

## 3.5.2 Acknowledgement Mapping table v.8.1

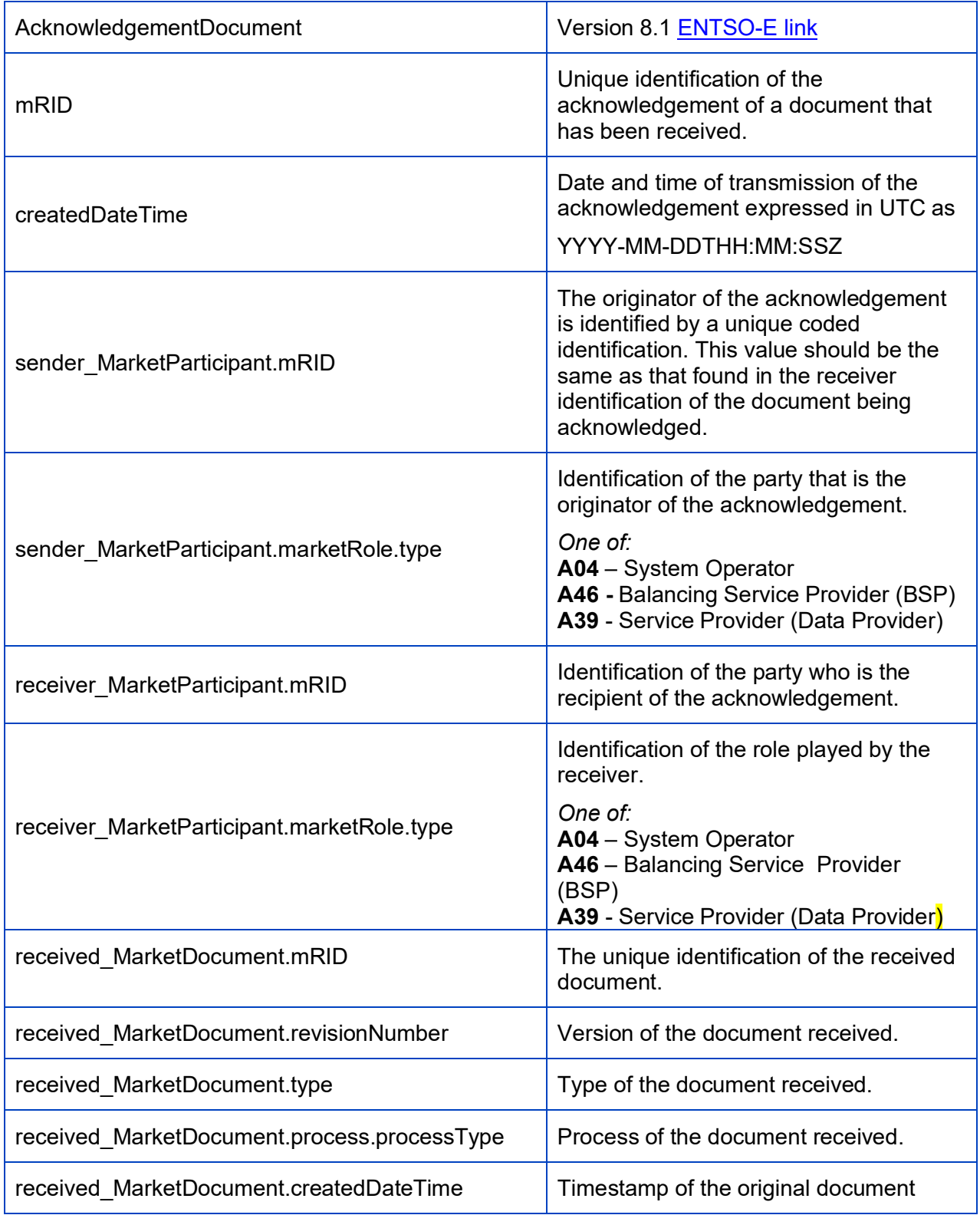

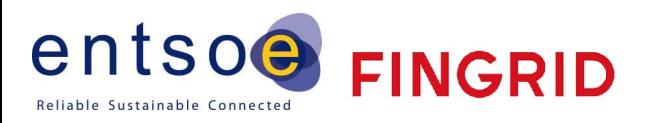

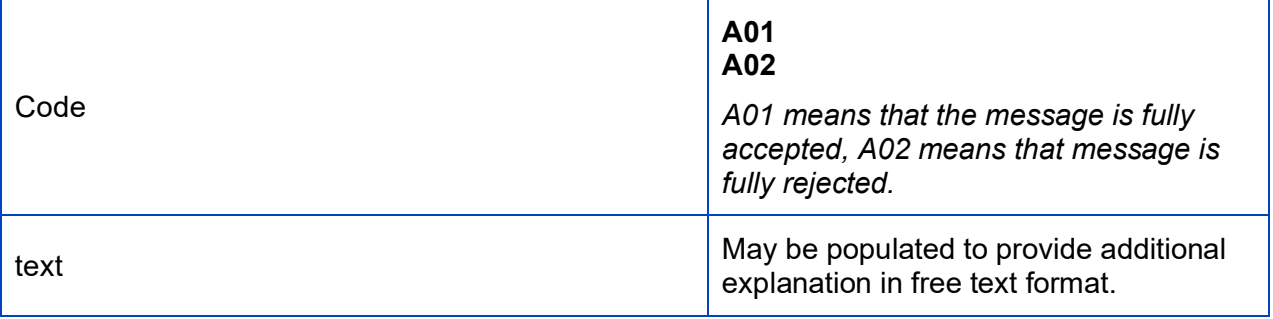